Installing Adobe Photoshop and then cracking it is easy and simple. The first step is to download and install the Adobe Photoshop software on your computer. Then, you need to locate the installation.exe file and run it. Once the installation is complete, you need to locate the patch file and copy it to your computer. The patch file is usually available online, and it is used to unlock the full version of the software. Once the patch file is copied, you need to run it and then follow the instructions on the screen. Once the patching process is complete, you will have a fully functional version of Adobe Photoshop on your computer. To make sure that the software is running properly, you should check the version number to ensure that the crack was successful. And that's it - you have now successfully installed and cracked Adobe Photoshop!

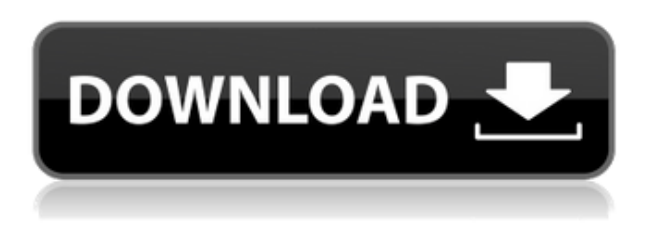

Adobe Photoshop is a complex and powerful toolkit for raster image editing. As a simple tool that lets you make quick adjustments to a photo, it leaves a lot to be desired by even seasoned users. As a package built on a foundation of software that lets you create complex vectors, it is an excellent tool for more sophisticated tasks like creating logos and brand designs. I think that Photoshop is the necessary choice for any professional large-format photography, since it offers you the maximum editing control and power. However, it also comes with a lot of limitations. My conclusion: Photoshop has turned into a really bloated and complex application on each of its three platforms. Unless you have specific requirements that a specific application has, the better solution is to pick one of Lightroom's engines and use the appropriate application in that engine's interface. Adobe Photoshop is growing in popularity because it offers significant advantages over the other major image editing solutions. It's much more powerful than the free solution offered by the GIMP tool. Its performance is smooth in comparison with that of Windows Workflow Foundation, even though the latter is built on the same Windows platform. After making a lot of money from Photoshop, it was only a matter of time before Adobe bought its own and made it better. And you were right to do so. With the latest Adobe Photoshop CC, there is a lot more to see, a lot more to do, and a lot more to impress with. It is some of the best Photoshop ever made, and you can see that with every new feature and drop in function.

## **Photoshop 2021 (Version 22.2) Download With Registration Code Registration Code For Mac and Windows 2023**

After opening the file, you can click anywhere in the document for the "Live Brushes" tool. Use the red paint bucket to draw a brush, then choose a layer, object, or layout from which to transfer the shape over to the layer. Transform. You can stretch and distort objects with one touch to edit the look of matter. An alternative to using this tool is to use the edit tool, but some experts still favor using the transform tool as it is more secure. Clipping mask. You can apply an exact mask to an image such as to match the background. This mask works in conjunction with clipping layers that change as you drag it. Even though you need to be very careful with this tool, it's helpful when you have intricate designs. This is a basic Photoshop tool where you can select an area that you want to be absent from the image file. It can even give you the chance to change the procedure of an image. This pixel editing tool makes it possible to grab and contrast part of the image. After using this tool, you can open Photoshop and open the image up to see if your area needs adjustment. The Clipping mask as well as the Gradient tool can be used to get rid of a featured area from the picture. Cloning tool can be used to create a duplicate of the selection. This tool can be used when you want to make a duplicate of an area so that later you can edit it and make changes. It can even make a copy of an image. Photoshop is an amazing tool that allows you to manipulate virtually every photo and image that you have. This can be a great tool to apply photo filters or effects, unsharp mask, adjust contrast, brightness, tint, colors and so much more. e3d0a04c9c

## **Photoshop 2021 (Version 22.2) Download free Hack Windows 64 Bits {{ last releAse }} 2023**

Adobe has also added a search function to Find tool. The update features new image-editing tools in Elements designed for scanning, like vectorizing, repairing and curving scanned images, and removing distortions. You can also search for duplicate images, compare two images, or find similar images. With a new Discover feature, Photoshop Elements 20 enables users to find similar images, make online searches and redesign page layouts with the Publisher tool. The update adds many new features and tool enhancements to image editing and creation. Users can now animate face features, such as eye shapes, mouths, and even cheeks and other facial features, as well as animate objects that move or grow in scale. Adobe's Photo Matching feature helps users match similar images from one location to another, and the sparse feature adds a feature to help users organize and enhance archives. The Artistic Edge feature lets users adjust contrast, saturation, vibrancy, and other tweaking parameters on edges, and retain the original photo's dynamic range, while then applying a different treatment to a specific area or more. The Content Aware Fill feature can automatically replace colors on an image to match those of a selected area, or it can match the background color of the region around a selection. Users can also learn more about the new Edit in Black and White, which converts a color image into grayscale, and Edit in Black and White, which creates a greyscale image from a color image.

adobe photoshop express windows 7 download adobe photoshop express full app download adobe photoshop express free download apk adobe photoshop express pro free download adobe photoshop express premium apk download adobe photoshop express pc download eyelashes brushes for photoshop free download eyelashes brush photoshop free download adobe photoshop express mod apk free download adobe photoshop express apk download uptodown

In addition,Share for Review (beta)Now that Artboards (i.e. storyboards) are available in Photoshop and illustration tools, artists who work on projects with multiple people on a single team can now conveniently collaborate on a single, shared file and merge multiple layers from different file versions. Sharing Artboards makes it easy to plan and track big creative projects and keeps collaboration within a single file. The artboards in a Photoshop file are now a slice of the scene, so artists can really work within the context of original art placed on different layers. We've also smartened up how files are saved for later use, and this upgrade makes saving a Photoshop file with open panels and contexts easier. So, if your project works on multiple layers, for instance, you can now share the layers within the file and later return to the original file to edit earlier versions of each layer. That said, you can do even more. You can find more information about how to preview, save and restore a file in the Photoshop Help Center . Object Selection. Selecting objects is one of the most common ways to create images, so version 1.3.1 of the Object Selection tool brings greater efficiency and ease of operation. Things used to be an important detail to pay attention to when selecting and cropping images. And this part of the workflow, in particular, has been a bottleneck. Now, version 1.3.1 of the Object Selection feature provides the convenience of a single-click, drag, drop selection action directly inside your browser, a solution that allows you to effortlessly select objects, perform an action, and then either store or delete the result.

Emerging from Photoshop CC 2014, a great tool is available to create text on images and there's a new option to edit that text on-screen, without printing, applying the effects, and the usual text stage in Photoshop. What is it? With an initial dialogue box, you can choose the fontsize, line spacing, text color, and text styles. Additionally, the new option allows you to insert a free-form squiggle anchor, to have text aligned to the center, the bottom, or the top. You cannot see the original image in the final output. Only if the text is present, you can see the logo or the cover art. If you're having any trouble with the new text size & formatting, you can view it at Adobe's site. After more than two decades of evolution, Apple has released four major desktop operating systems in the past five years, each time based on an older version of the Mac platform. The latest version, macOS Catalina, is the culmination of these changes. To close the gap between OS X and iOS, Apple created a completely new file system, Apple File System (APFS), that it says is a significant upgrade from the previous HFS+ filesystem. With Adobe Experience Cloud, you can seamlessly manage, share and access your work across devices. Adobe Experience Cloud includes the entire Creative Cloud catalog of apps, as well as cloud storage, a mobile app and a desktop app. Mobile App customers can download the app from App Store and manage their Creative Cloud subscription in the App. Creative Cloud desktop customers can access and download their Creative Cloud desktop apps and media from Adobe.com.

[https://soundcloud.com/fjeldkunuk8/setup-exe-file-only-for-call-of-duty-4-modern-warfaresetup-exe-fil](https://soundcloud.com/fjeldkunuk8/setup-exe-file-only-for-call-of-duty-4-modern-warfaresetup-exe-file-only-for-call-of-duty-4-mod) [e-only-for-call-of-duty-4-mod](https://soundcloud.com/fjeldkunuk8/setup-exe-file-only-for-call-of-duty-4-modern-warfaresetup-exe-file-only-for-call-of-duty-4-mod) <https://soundcloud.com/borisvorde/win-timer-tester-11-download> <https://soundcloud.com/franpolbadus1989/phoenix-rc-simulator-v5-crack-download> <https://soundcloud.com/viktor997yudin/arcsoft-photoimpression-65-gold-serial-keygen> <https://soundcloud.com/rabatealobp/ets2-special-transport-dlc-free-download> <https://soundcloud.com/nalicentwhets1981/kagesideer> <https://soundcloud.com/cacaisgutteez/opnet-modeler-crack> <https://soundcloud.com/fjeldkunuk8/principles-of-electrical-engineering-et-115-book-free-download> <https://soundcloud.com/progarelin1971/microsoft-office-2016-pt-pt-ativador-serial-key> <https://soundcloud.com/boayziliay/descargar-compegps-land-74-crack> <https://soundcloud.com/acfranerat1975/list-of-fake-facebook-accounts-and-passwords> <https://soundcloud.com/nikolayalepe/prison-break-season-1-full-dubbed-hindi> <https://soundcloud.com/borissa47/torrent-solidworks-2014-download> <https://soundcloud.com/nikolayalepe/ekonomi-pembangunan-todaro-pdf-download> <https://soundcloud.com/nikolayalepe/ex-machina-movie-in-hindi-dubbed-free-121>

If you're looking for a complete, step-by-step guide to creating sophisticated 3D models using Photoshop and the Adobe 3D program, there's A Complete Guide to Adobe 3D: A Step-by-step Styled Approach. It provides detailed tips and tricks on how to edit, import, and create 3D images, as well as how to export finished projects to use in 3D-based applications. The guide is followed by an indepth tutorial to help you get started. Adobe Photoshop: Business and Corporate Image Creation, gives you detailed, step-by-step instructions as well as the very latest tools and features, including the new content-aware tool. It includes an overview of each component of the tool, detailed descriptions of each working option, guidance on how to use each menu option, and how to create great-looking images using multiple Photoshop techniques. If all you really want from your image editing is to dress it up with a few popular effects, then you can turn to Adobe Photoshop: Digital Photo Retouching Basics: From Basic to Advanced. This book provides specialized techniques for preparing images that you can send directly to a retoucher. Also featured are techniques to help you easily create camera effects, make skies brighter, tones darker, and shadows bolder. Adobe Photoshop is a must have tool if you are serious about your photography. It's the first step towards

optimal performance of your camera system. Despite the huge number of professional and amateur photographers it helped turn into the 2 billion dollar photo editing industry, Photoshop remains the best tool for photo editing.

The changes to the Filters workspace and Batch image adjustments let you experience how the changes from Nodal to Neural, and the introduction of content aware fill and stroke tools make a difference. The addition to Smart Objects, group layer masks and a new "Magic Wand" tool, make it easier than ever to create sophisticated designs and projects for the web and print. It's definitely a favorite new tool for my workflow. Last of all the changes, I'd say that the addition of Batch adjustments and the enhancements to Blur, Clarity, and Brightness tools are a great set of improvements to one of the industry leaders. Overall, Photoshop has a lot of new features that make it the best option for creating a variety of photo and graphics. For serious photo editing, the new Batch tools, Clipping, and Liquify tools are the best features for 2018. Adobe Photoshop is a powerful, of course, so you should definitely be careful. It's also great for creating images from scratch and best for the experienced user/photoshop power user. But if you want something simpler, Premiere Elements might be the better choice. Photoshop on the web is getting more powerful year by year, including a new industry-first feature that allows users to edit their websites in Photoshop. The latest version of the premium web-based app, Photoshop CC 2018, enables web users to easily work on images behind a powerful creative advantage called The Bridge. Bridge houses an array of full-featured, easy-to-use tools that act as a digital background to the images that get edited in Photoshop CC 2018. For those who work on websites, the Bridge can be a powerful tool for collaborating, viewing, and editing rich, layered visual content. The Bridge also brings gamechanging workplace productivity features, such as emailing of a link to your website assets that opens directly in Photoshop, a file manager that makes it easy to access and work on files, and a variety of collaboration features that enable team members to collaborate without leaving Photoshop.